# **ANTONIO BERNI**

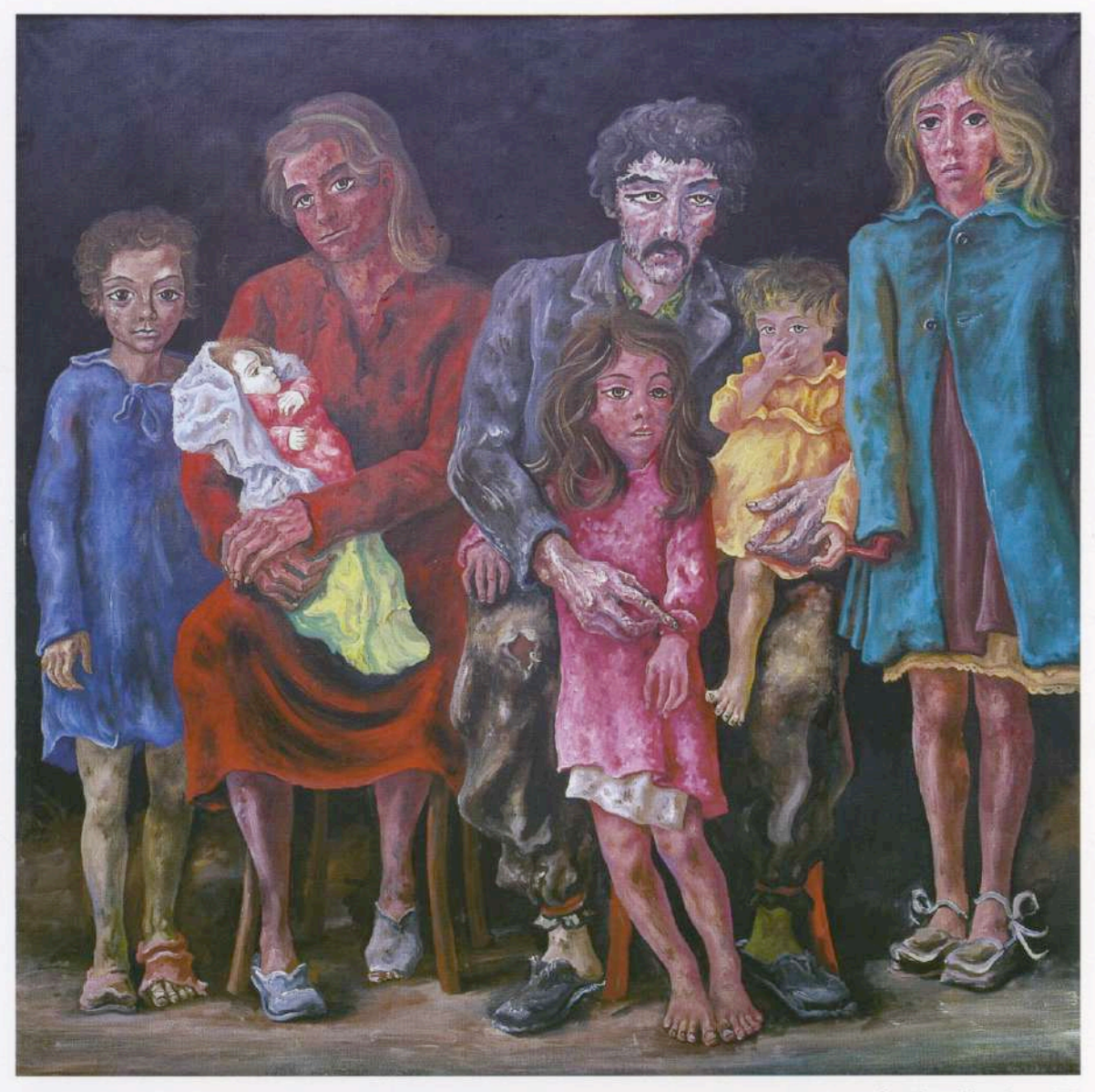

La familia del peón. 1975

## **OCTUBRE • NOVIEMBRE 1996**

**FUNDACION** FEDERICO JORGE K L E M M

Marcelo T. de Alvear 626<br>(1058) Buenos Aires

### **NO HACER CONCESIONES**

"El arte es una respuesta a la vida. Ser artista es emprender una manera riesgosa de vivir, es adoptar una de las mayores formas de libertad, es no bacer concesiones". Antonio Berni

Pensar en Antonio Berni a quince años de su muerte supone recrear algunas de las impresiones de una producción no conformista y provocativa. Es reavivar la sorpresa que cada una de sus muestras despertaba, al estar animadas por un sorprendente espíritu de juventud, rebelde al sosiego que presumiblemente impone el paso del tiempo.

Como en sus primeras etapas, tampoco en su madurez el "maestro" Berni temió arriesgarse. Y lo hizo fuera de las febriles variaciones de las vanguardias, desarrollando temas y procedimientos que muchos jóvenes, alineados en tendencias similares, ni siquiera se atrevían a rozar. No cedió al prejuicio de mostrar el excesivo realismo de escenas de "erotismo explícito" como tampoco se negó a apropiarse de insólitos objetos o residuos para componer sus obras. Por ello podemos decir que dio, entre otros ejemplos, el de una permanente juventud.

Para el homenaje que hoy le brinda la Fundación Federico Jorge Klemm se han seleccionado dos momentos significativos de su producción: el de los grabados en madera de los años 60 -con los que obtuvo el Primer Premio Internacional de Grabado en la Bienal de Venecia de 1962- y el de las pinturas de mediados y fines de los años 70.

La selección presentada en Venecia fue, sin lugar a dudas, un hito en su trayectoria, pues a partir de entonces alcanza reconocimiento internacional. Una vez más, su espíritu transgresor lo llevó a alterar el procedimiento de la xilografía tradicional. No sólo realizó incisiones en la matriz; también adhirió (como en los collages) diversos elementos de estampados industriales, telas y papeles con tramas en relieve. Relacionando estas innovaciones con lo que se estaba haciendo en el grabado internacional, por ese entonces, el crítico italiano Mario de Micheli calificó a su obra de "prematura".

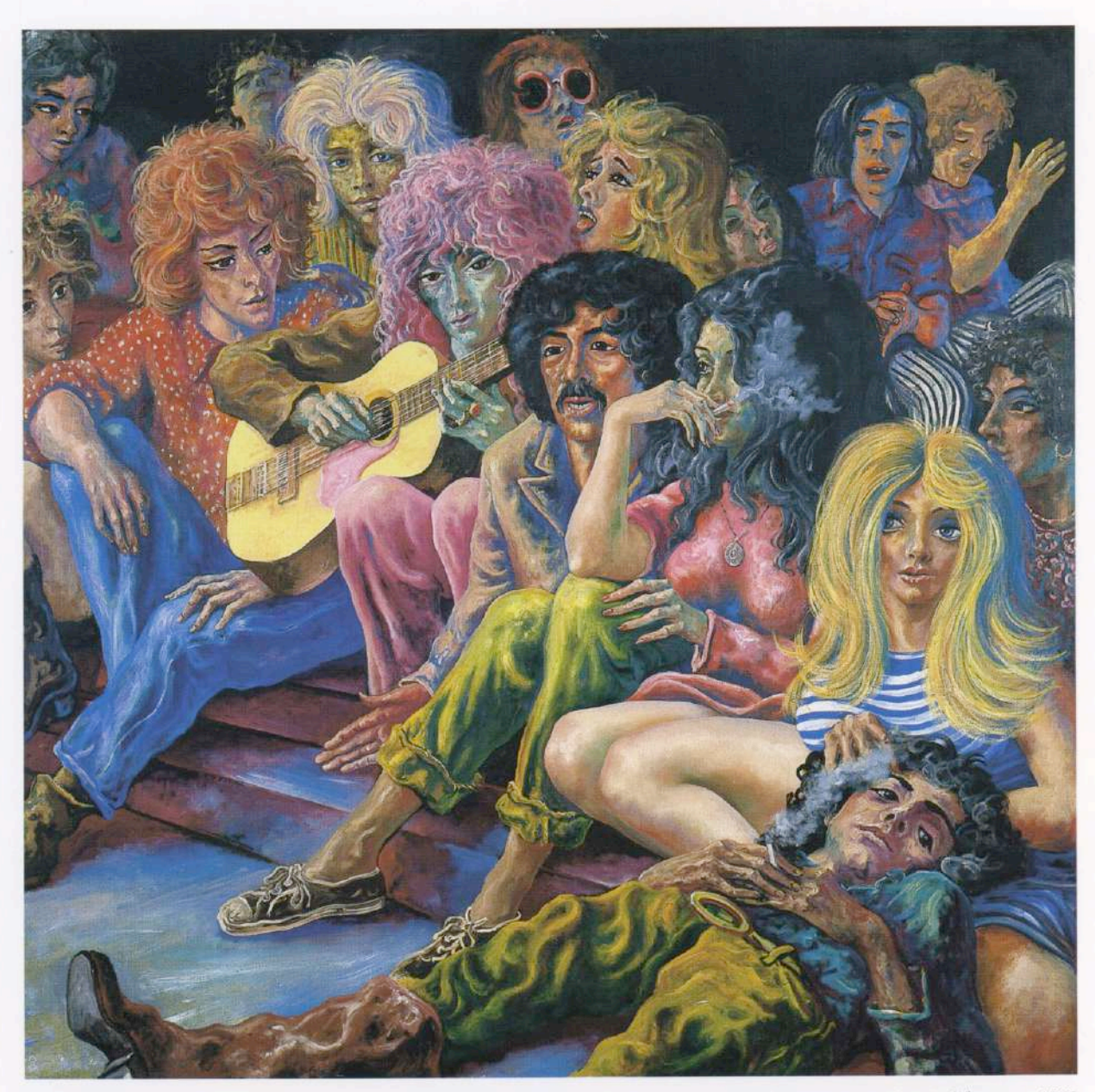

Los indiferentes. 1975

En la serie de grabados premiados, Juanito Laguna - uno de los principales personajes de su "figuración narrativa", junto con Ramona Montiel-, fue representado en una relación casi idílica con la naturaleza. A Juanito, quien ingresa en la obra de Berni a fines de 1958, se lo veía pescando o cazando inmerso en un paisaje pródigo, por detrás del cual se recortaba a veces la figura amenazante de la gran ciudad.

Sostuvo Berni que la temática fue la línea de fuerza de toda su obra. Preocupado por todo tipo de injusticia social y por el drama del hombre que lucha por su dignidad, desmontó pacientemente los engranajes del orden social, mostrando las grietas de las ideologías dominantes.

Es indudable que sus preocupaciones sociales tienen larga data. En los años 30, y luego de incursionar en el surrealismo, abandonó el mundo de lo extra-ordinario para acentuar los dramas de lo cotidiano. Desde la perspectiva del realismo crítico o Nuevo Realismo, según él lo denomina, registró -a través de obras como Manifestación o Desocupados (ambas de 1934)- los grandes momentos de los conflictos sociales.

En sus pinturas de los años 70, nada parece quedar de esos grandes momentos. Son las pequeñas historias individuales -aunque representativas de una situación más general- las que ocuparán las escenas de sus cuadros. Si bien el tema de la sociedad agraria sigue presente en trabajos de los años 70 -como La familia del peón (1975)- la situación del hombre urbano o suburbano en relación al consumo se convertirá en uno de los temas centrales de la última etapa de su obra.

Coincidiendo con cambios demográficos reales, los personajes se trasladan del campo a la ciudad instalándose, en su mayoría, en los alrededores de la gran metrópolis. Van en pos del mundo prometido, de ese mundo con el que soñaba, precisamente, el Juanito Laguna de La gran tentación (1962).

Pasamos así en los '70, de la estética de la pobreza de las villas miserias a la estética del consumo urbano de bajo vuelo, ligado al exceso exhibicionista y al kitsch. Es el consumo de las clases semi marginadas que, a su manera, acceden a lo que pueden. Como los personajes de Los hippies (1976), comen en el Snak Bar, participan -al igual que las voluminosas mujeres de El gran mundo (1975)- de animadas reuniones en el *café concert* o bien ocupan la clase turista del avión, aceptando el sometimiento a interminables esperas, como sucede en Aeropuerto (1976). Asimismo, como

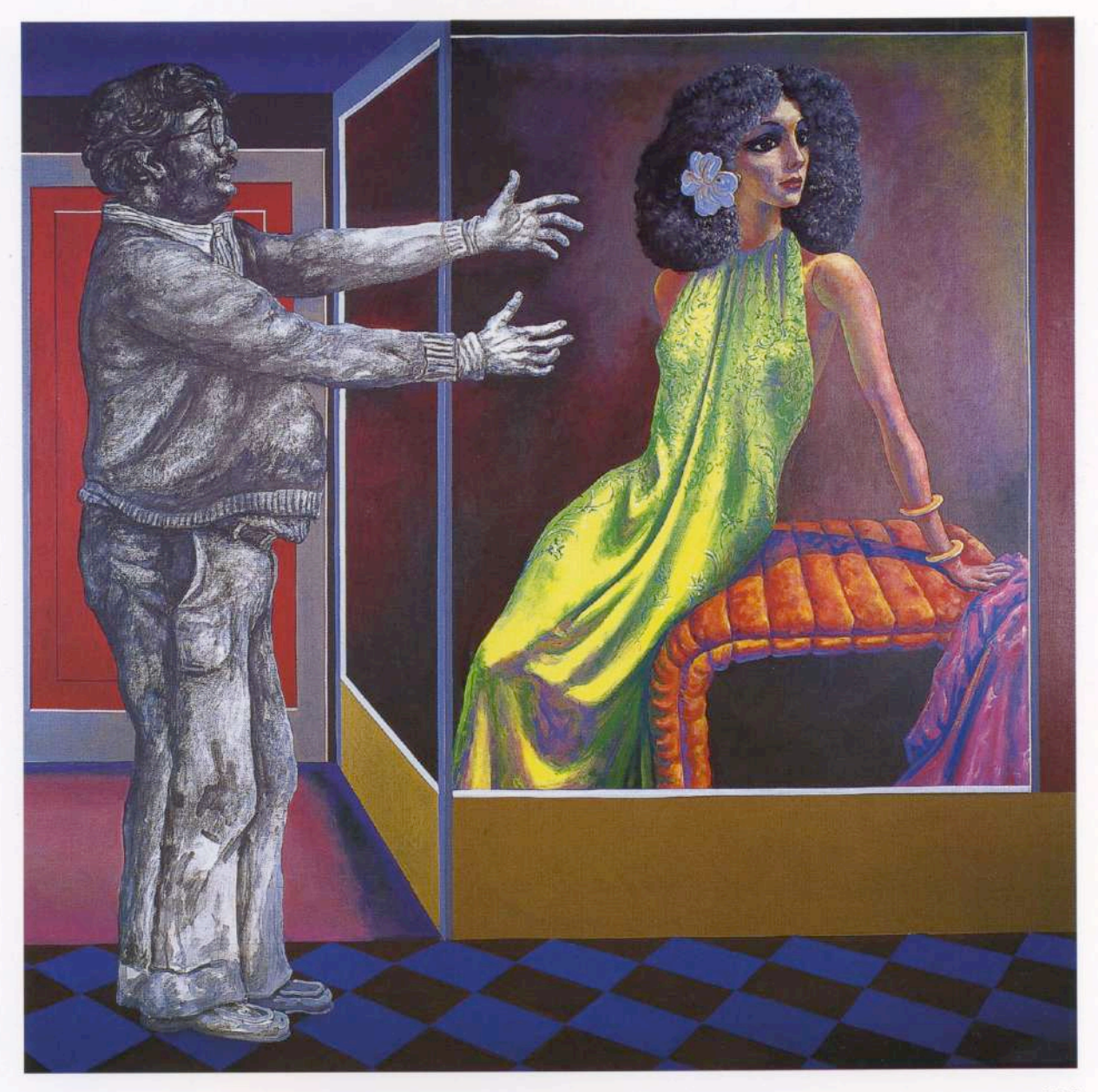

Contraste, 1978

el grupo de Los indiferentes (1975), consumen "poses", enmascarados en miradas lánguidas o fumando con displicencia. Otros, como el grotesco personaje de Contraste (1978), intentan comprar amor o placer, reclamando sin pudor la mercancía expuesta (en este caso, una seductora mujer dedicada, como Ramona, a la prostitución).

Hay algo que es común a los personajes de Aeropuerto, de Los indiferentes y al patético cliente de Constraste. Todos comparten el mismo acto de la espera. Pero en realidad, qué se espera?, ¿Existe acaso algo "esperable" o "deseable" que les esté destinado?

En un sugestivo trabajo sin título, presumiblemente de 1976, Berni trae a un primer plano el tema del destino del hombre. Yuxtapuesta al registro de huellas digitales de identificación burocrática o policial, una enigmática mano cubierta de signos esotéricos -similar a la que incorpora en Ramona y la adivina (1976)plantea la disyuntiva de un futuro autoritariamente cerrado, sin modificaciones posibles, o bien abierto a las mancias, a las interpretaciones quirosóficas, a los sueños y esperanzas.

Aunque Berni reconozca su interés por el contenido, no es menos cierto que su visión tensional de lo existente requiere de un uso particular de la forma y del color. A partir de 1976, cuando viaja y se instala en Nueva York, se notará en sus pinturas una explosión de color, una predilección por las tonalidades estridentes junto al elocuente uso del blanco y del negro. Mientras los carteles publicitarios o las vidrieras con mujeres en exhibición ostentan colores brillantes, los restantes seres humanos se sumergen en la opacidad del blanco y del negro. Enfrentados a la existencia plena, a todo color y más "real" de la publicidad o de la mercancía expuesta, sólo parece corresponderles una semiexistencia desvitalizada y "gris".

Más allá de la facilidad de la retórica panfletaria, Berni trabaja sobre zonas críticas de la sociedad mostrándonos sin pintoresquismo lo que *duele* o incomoda. Por esta vía, su obra alcanza uno de los puntos más altos de la imagen "fuerte" del arte latinoamericano. Los trabajos reunidos en este homenaje así lo atestiguan.

ELENA OLIVERAS

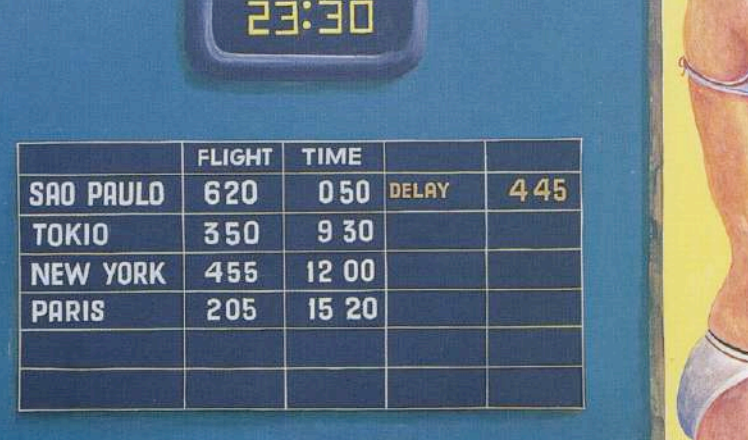

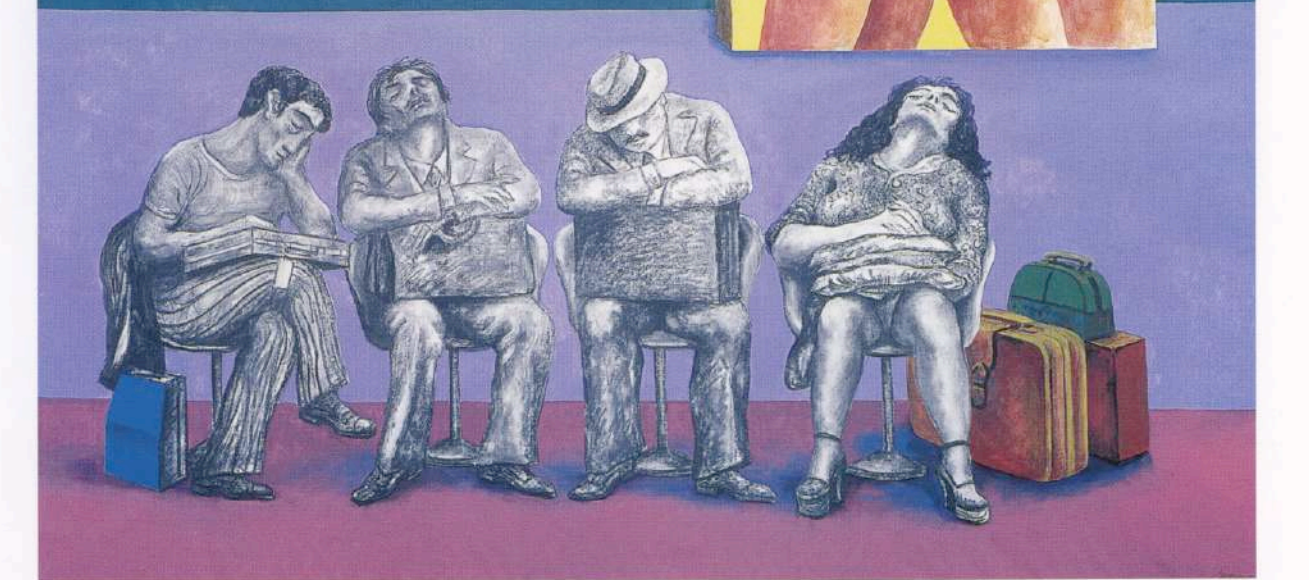

Aeropuerto. 1976

ROPA INTERIOR

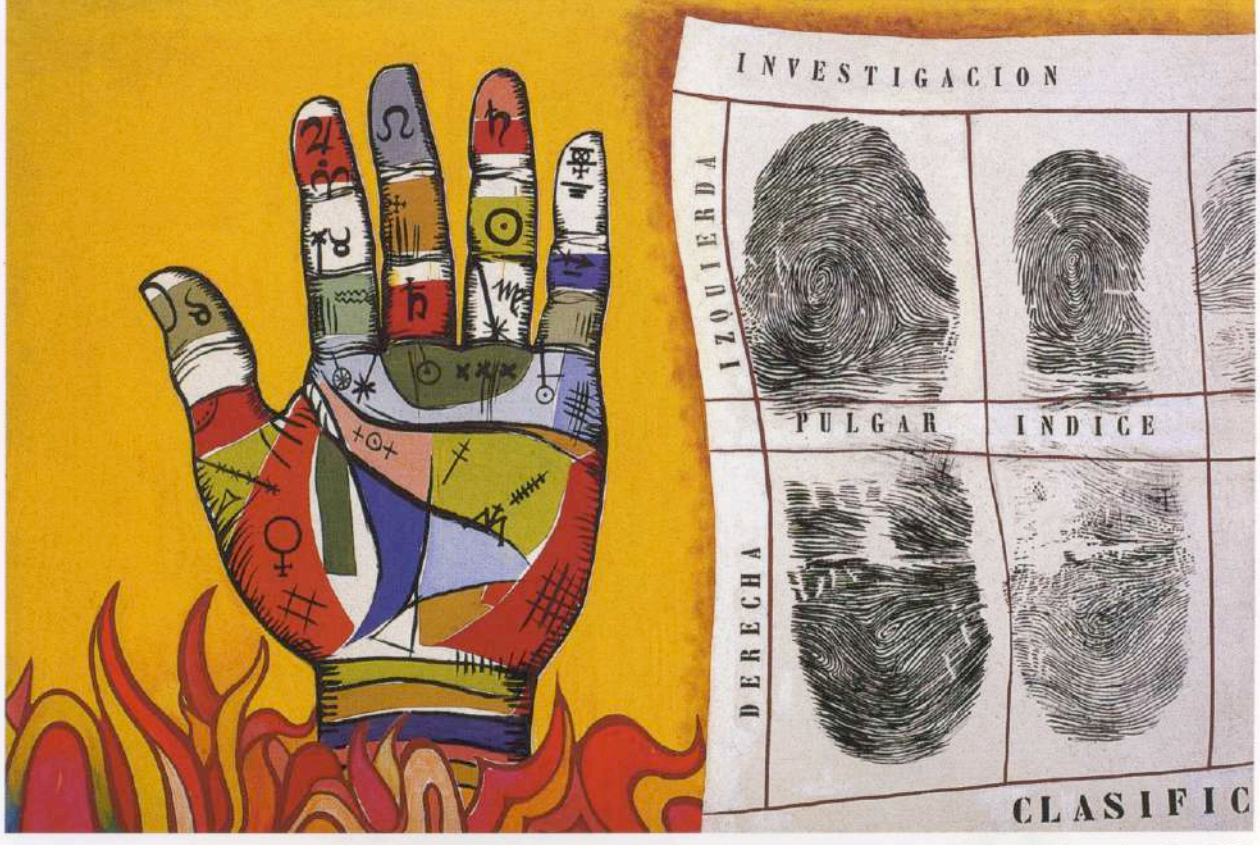

Investigación. 1976

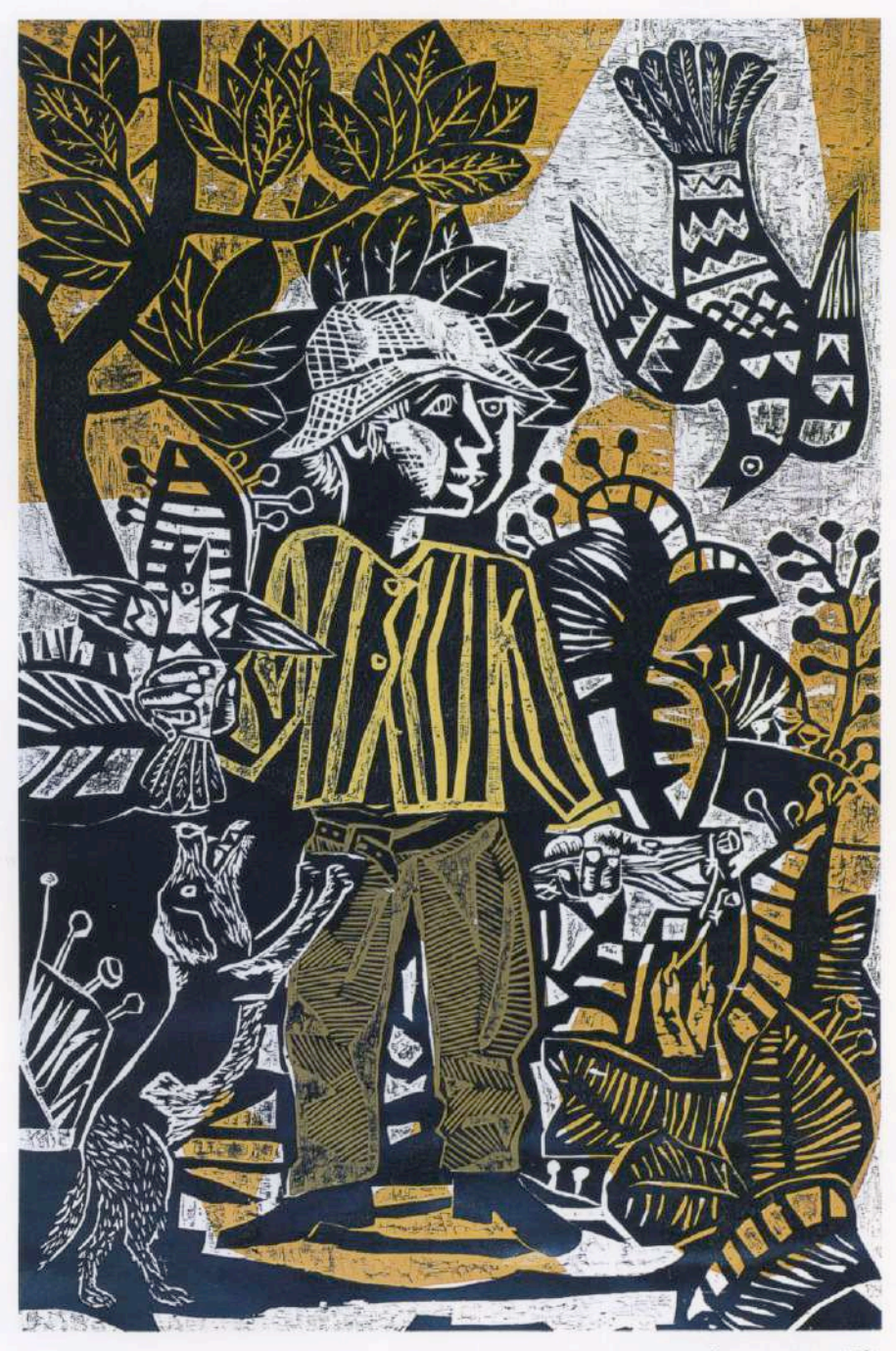

Juanito cazando pajaritos. 1961

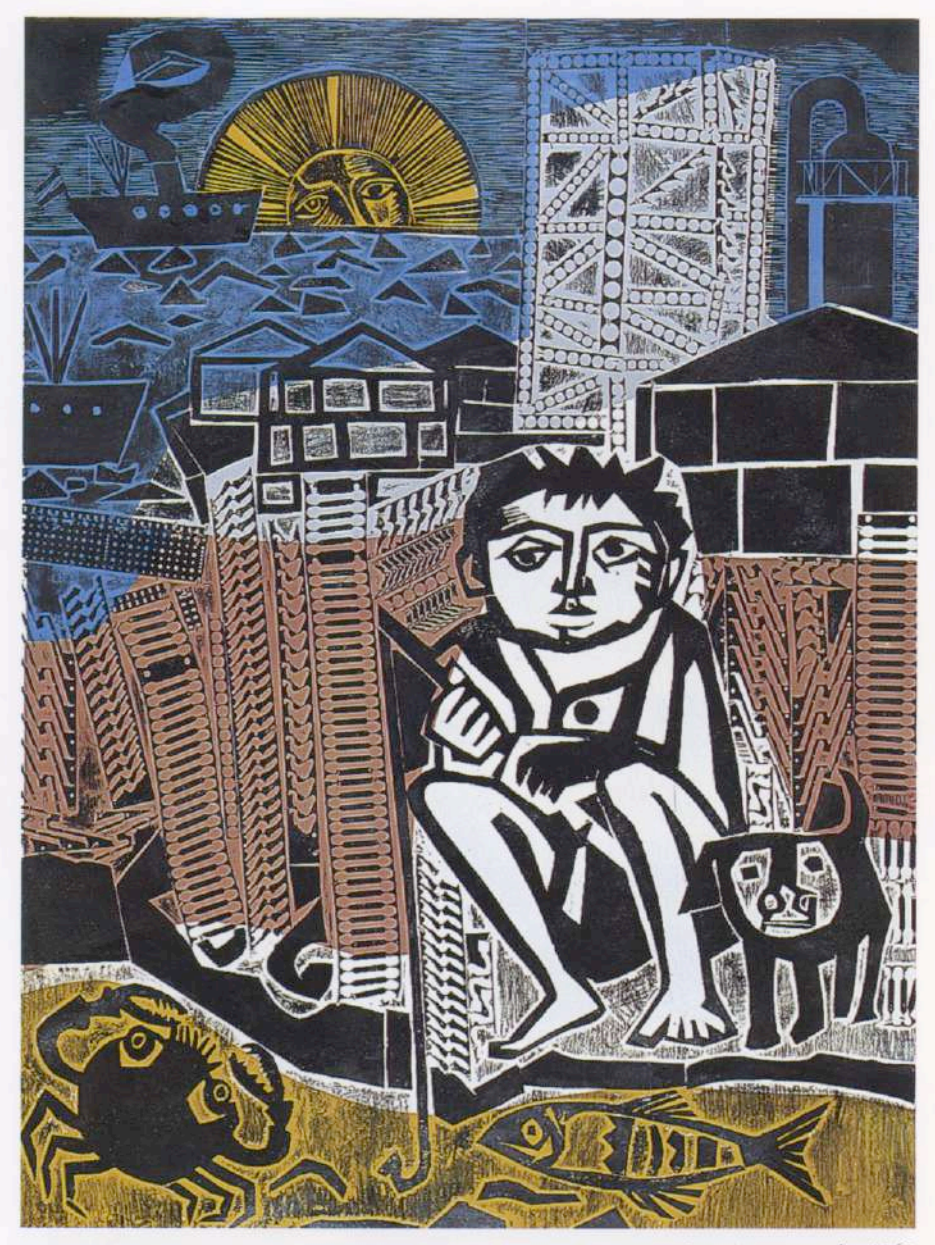

Juanito pescando. 1962

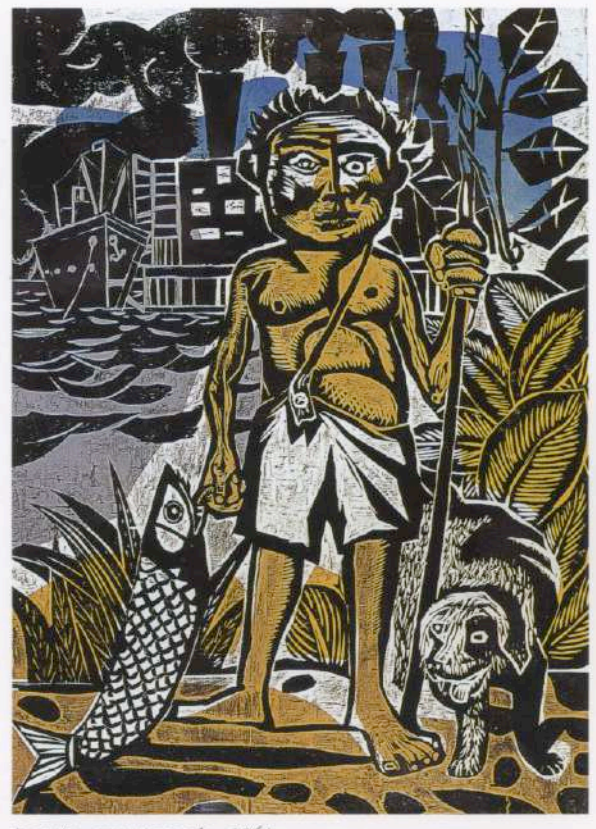

Juanito con pescado. 1961

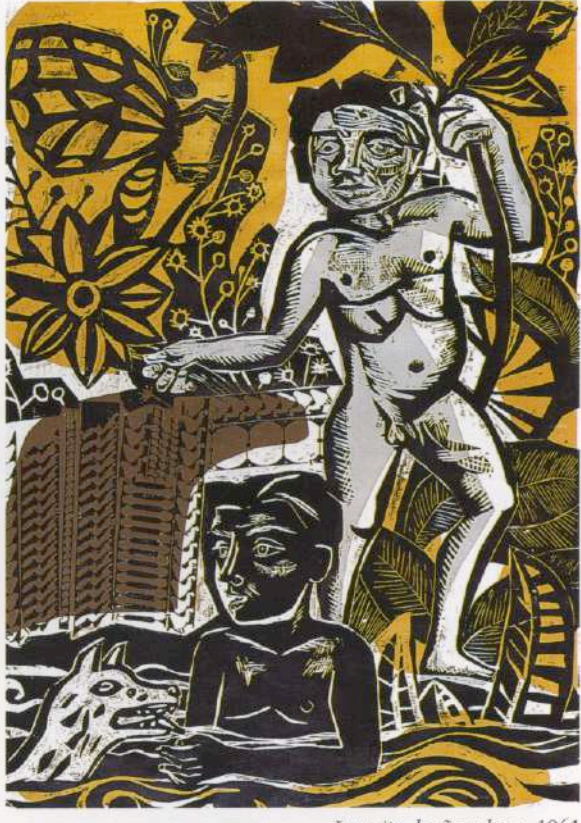

Juanito bañandose. 1961

#### OBRAS EN EXHIBICIÓN

- 1. Los indiferentes (1975). Oleo sobre tela. 200 x 200 cm.
- 2. La familia del peón (1975). Oleo sobre tela. 201 x 200 cm.
- 3. Contraste (1978). Acrílico sobre tela. 197 x 197 cm.
- 4. Aeropuerto (1976). Acrílico sobre tela. 197 x 197 cm.
- 5. Investigación (c.1976). Oleo sobre tela . 200 x 294 cm.
- 6. Juanito cazando pajaritos (1961). Grabado. 174 x 128 cm.
- 7. Juanito con pescado (1961). Grabado. 169 x 126 cm.
- 8. Juanito bañándose (1961). Grabado. 162 x 117 cm.
- 9. Juanito pesca con red (1961). Grabado. 150 x 105 cm.
- 10. Juanito pescando (1962). Grabado. 194,5 x 145 cm.
- 11. Ramona y la adivina (1976). Collage sobre madera. 210 x 160 cm.

Tacos originales de los siguientes grabados: Juanito bañándose, Juanito pescando con red

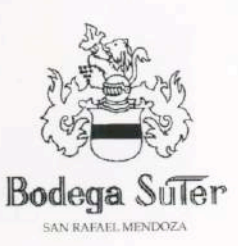

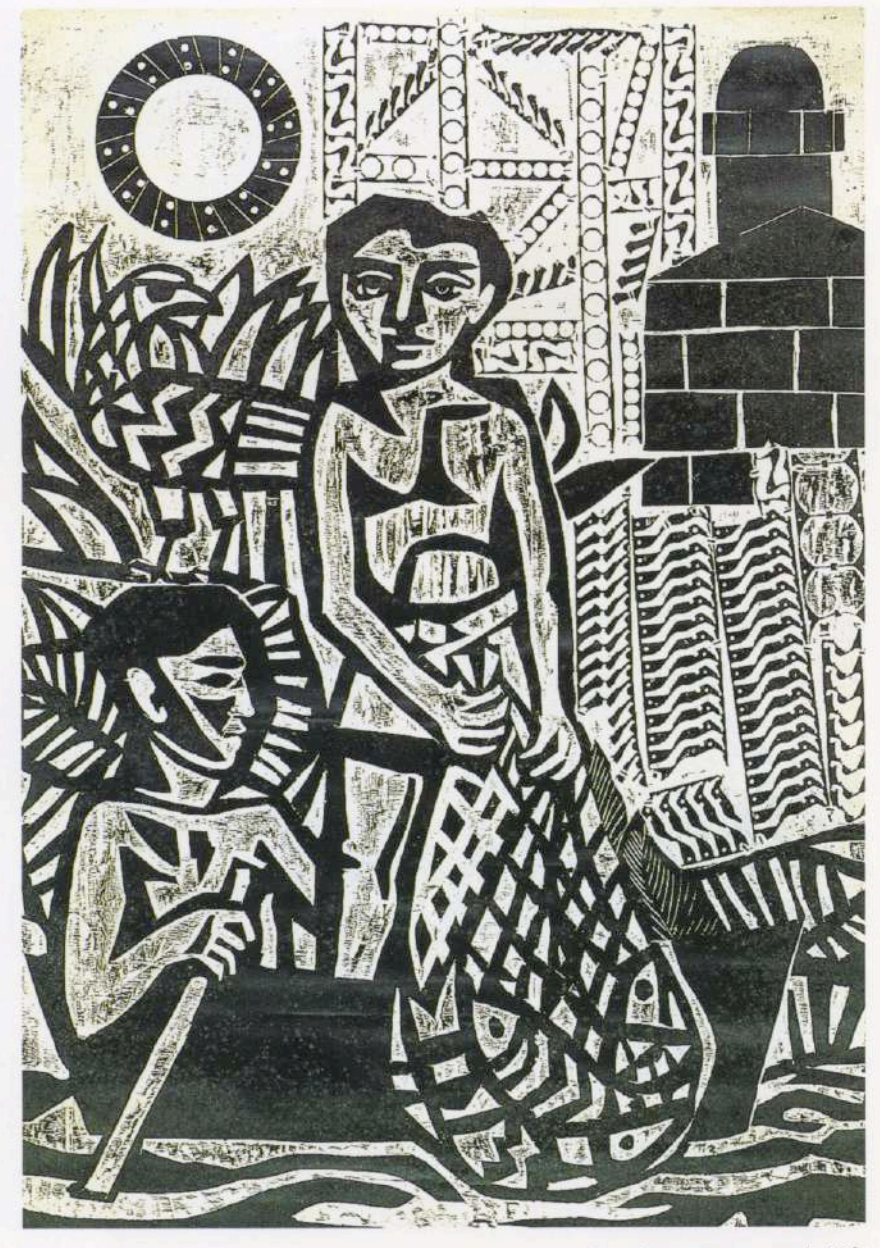

Juanito pesca con red. 1961

### **FUNDACION** FEDERICO JORGE K L E M M

Marcelo T. de Alvear 626<br>(1058) Buenos Aires<br>Tel: 541-311 2527 / 312 2058